## **Journey from Relational to NoSQL An approach to DocumentDB**

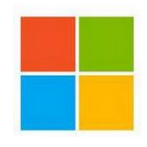

**Wriju Ghosh & Rahul Gangwar**

**Sr. Tech Consultant, Microsoft**

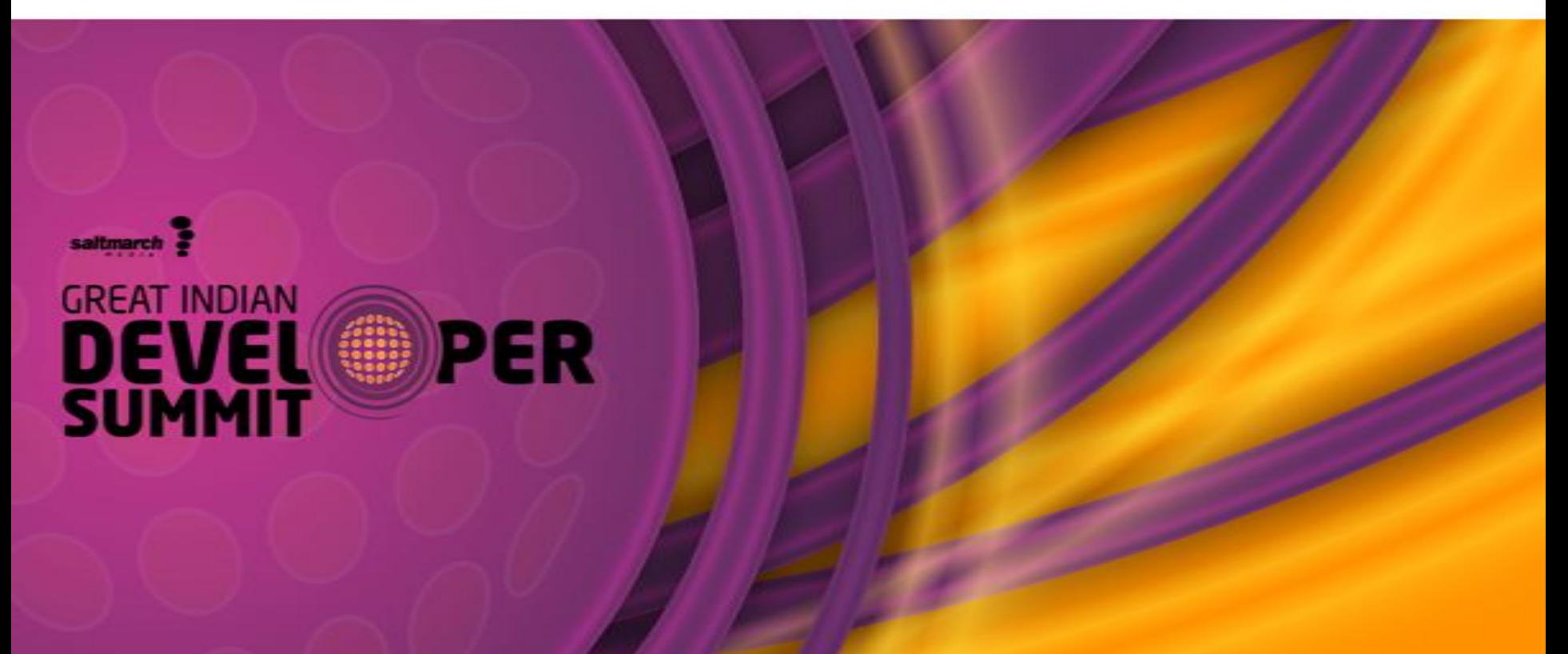

## **Why NoSQL?**

• NoSQL technologies are a fundamental to part of cloud platform today

- IoT brings diverse kind of data
- NoSQL does take away the guideline through

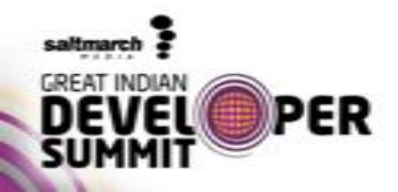

## **Data trending today**

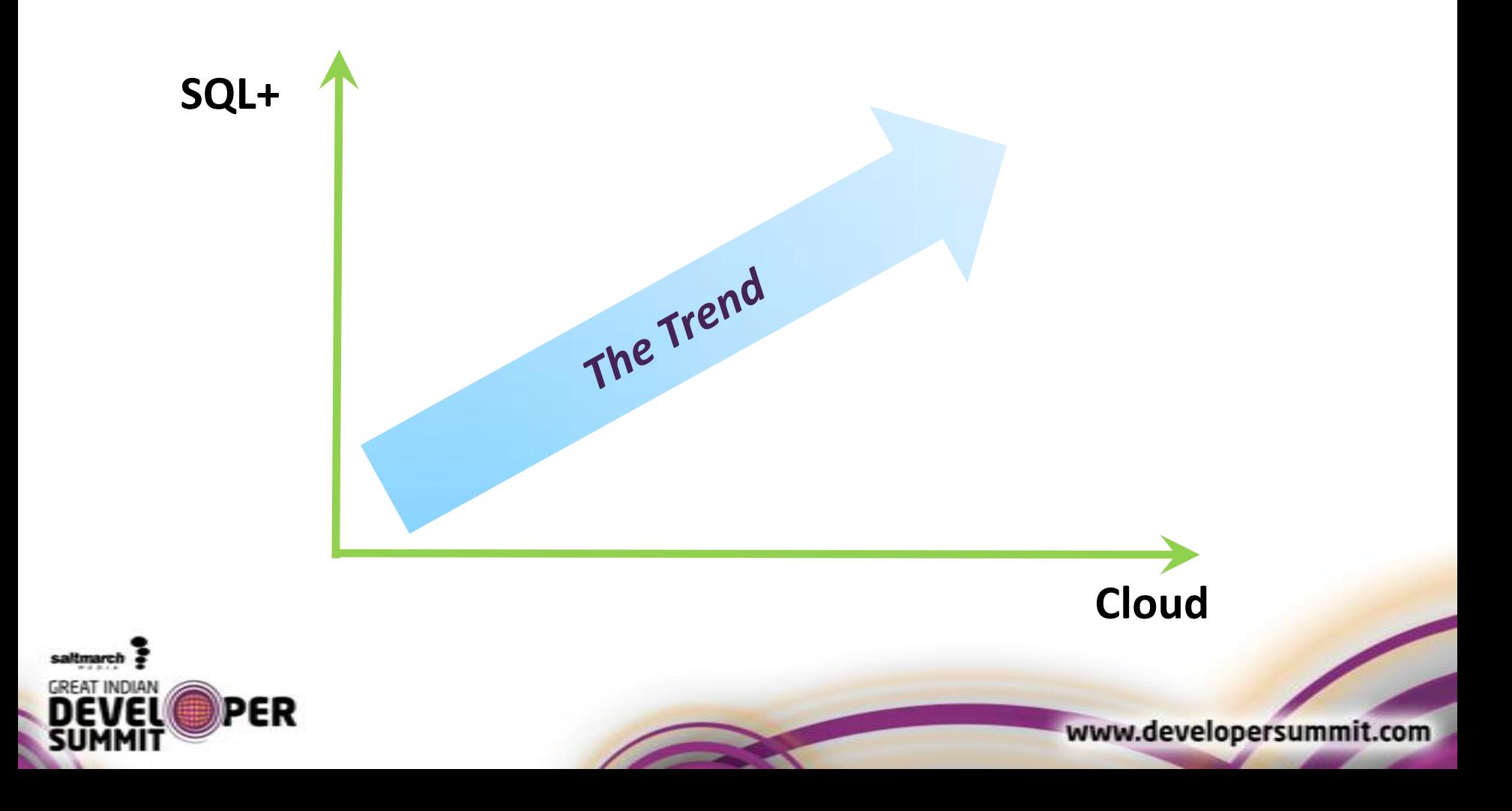

## **NoSQL Pros and Cons**

**To scale for lots of users and lots of data**

**To work better with different data formats, e.g., JSON**

**To work with data in a more flexible way**

**Pros:** NoSQL technologies can offer more scalability than relational databases

**Cons:** Often lose some benefits of relational databases, e.g., databasewide transactions

**Pros:** Avoiding object/relational mapping makes code easier to write

**Cons:** Limited BI tools; persistent data designed for a single application is harder to share **Pros:** NoSQL technologies don't have fixed schemas

**Cons:** Fixed schemas help prevent errors

![](_page_3_Picture_10.jpeg)

**Key/Value Store (Tables,** *Riak***, …) Document Store (DocumentDB,** *MongoDB***, …)** 

**Column Family Store (HBase,** *Cassandra* **…)**

#### **Big Data Analytics (HDInsight,** *Hadoop***)**

**Relational Database** 

**(SQL Database,** *SQL Server***,** *Oracle***,** *MySQL***, …)**

**Relational Analytics (***SQL Server***,** *Oracle***,** *MySQL***, …)**

![](_page_4_Picture_6.jpeg)

## **Why NoSQL?**

**To scale for lots of users and lots of data**

**Pros:** NoSQL technologies can offer more scalability than relational databases

**Cons:** Often lose some benefits of relational databases, e.g., database-wide transactions

**To work better with different data formats, e.g., JSON**

**Pros:** Avoiding object/relational mapping makes code easier to write

**Cons:** Limited BI tools; persistent data designed for a single application is harder

to share

**To work with data in a more flexible way**

**Pros:** NoSQL technologies don't have fixed schemas

**Cons:** Fixed schemas help prevent errors

![](_page_5_Picture_10.jpeg)

### **DocumentDB**

![](_page_6_Figure_1.jpeg)

![](_page_6_Picture_2.jpeg)

saltmarch

## **DocumentDB**

![](_page_7_Picture_83.jpeg)

![](_page_7_Picture_2.jpeg)

# Thank you!

![](_page_8_Picture_1.jpeg)